1) Develop a Working Model (WM) simulation of a simple pendulum as shown in Notes\_07\_03 with angular motion of  $\pm 10$  degrees of swing. Use m = 0.46 lbm, a = 3.7 inches and J<sub>G</sub> = 1.5 lbm.in<sup>2</sup>. Provide MATLAB graphs of angular position, velocity and acceleration as a function of time for at least 5 oscillations. Attach a screen shot of your mechanism. Determine period of oscillation from your graphs and calculate period of oscillation using Notes\_07\_03.

 $\tau_{WM}$  0.686 sec  $\tau_{\text{WM}}$  0.686 sec  $\tau_{\text{CALC}}$  0.6845 sec 1

τWM measured between successive peaks in MATLAB plot

2) Produce a MATLAB phase plane plot of angular velocity as a function of angular position. Discuss the shape of this plot.

ellipse – repeated again and again

3) Provide a MATLAB FFT plot of frequency content for angular acceleration of your pendulum simulation using angular motion of  $\pm 10$  degrees. Determine natural frequency and the period of oscillation from the FFT. Show your work.

 $f_N = 1.356 \text{ Hz}$   $\tau_{FFT} = 0.7375 \text{ sec}$  very coarse spectral resolution

4) Repeat part 3) for  $\pm 80$  degrees of pendulum motion. Discuss the difference in the FFT plots.

 $f_N$   $1.212 \text{ Hz}$   $\tau_{FFT}$   $0.8251 \text{ sec}$ 

two more smaller peaks at third and fifth harmonic different spectral resolution due to different number of samples

## **EXTRA CREDIT**

Provide a MATLAB plot of frequency content for piston acceleration from H03. Discuss where you would expect peaks in this plot.

peaks at first, second and fourth harmonics

WM noise floor about 1e-3 of max values noise floor for exact geometric equations about 1e-6 of max values

$$
J_G + ma^2 = \frac{mg a \tau^2}{4\pi^2}
$$
  

$$
\tau = \sqrt{\frac{4\pi^2 (J_G + ma^2)}{mg a}} = \sqrt{\frac{4\pi^2 (1.5 \text{ lbm.in}^2 + (0.46 \text{ lbm})(3.7 \text{ in})^2)(\text{ sec}^2}{(0.46 \text{ lbm})(3.7 \text{ in})}} = 0.6845 \text{ sec}
$$

 $f_N = 1 / \tau = 1.4609$  Hz

```
% test fft.m - example use of FFT
$ HJSIII - 20.04.06
clear
% read time domain data here
% must also define time step h
% alternately create synthetic signal for testing
% synthetic - 30 Hz sine, +/- 5 mm, 0.001 sec time step h = 0.001;
h = 0.001;<br>
f synthetic = 30;<br>
\frac{1}{3} synthetic frequence \frac{1}{3} synthetic frequence \frac{1}{3} synthetic frequence
f_synthetic = 30;<br>
x max = 5;<br>
x max = 5;<br>
x max = 5;<br>
x max = 5;<br>
x max = 5;<br>
x max = 5;
x_max = 5;<br>
t = [0:(1999) ]' * h;<br>
\frac{1}{2} \frac{1}{2} \frac{1}{2} \frac{1}{2} \frac{1}{2} \frac{1}{2} \frac{1}{2} \frac{1}{2} \frac{1}{2} \frac{1}{2} \frac{1}{2} \frac{1}{2} \frac{1}{2} \frac{1}{2} \frac{1}{2} \frac{1}{2} \frac{1}{2} \frac{1}{2} \frac{1}{2} \t = [ 0:(1999) ]' * h; % synthetic time [sec]
x = x_{\text{max}} * sin( 2 * pi * f_synthetic * t ); % synthetic signal [mm]
% bottom - creating synthetic signal
% synthetic square wave
*x = sign(x);
% find number of samples and sampling frequency
n = length( x ); % number of samples
fs = 1 / h; % sampling frequency [Hz]
% FFT
% MATLAB FFT must be scaled by 2/n - DC component must be scaled scaled by 1/n<br>
a = fft(x) * 2 / n; <br>
a(1) = a(1) / 2; <br>
8 offset at frequency of 0 Hz [mm]
                                                      % complex number - units [mm]
a(1) = a(1) / 2;<br>
a(2) = a(3);<br>
a(3) = a(4);<br>
a(5) = a(5);<br>
a(6) = a(6);<br>
a(7) = a(7);<br>
a(8) = a(8);<br>
a(9) = a(9);<br>
a(1) = a(1);<br>
a(1) = a(1);<br>
a(1) = a(1);<br>
a(1) = a(1);<br>
a(1) = a(1);<br>
a(1) = a(1);<br>
a(1) = a(1);<br>
a(1) = a(% amplitude at each frequency [mm]<br>% phase angle [deg]
phase = angle(a) * 180 / pi;<br>df = fs / n;
                                                      % frequency resolution between spectral bands [Hz]<br>% all frequencies [Hz]
freq = [0:(n-1)] [ * df;
% find peaks and list
[ peaks, i_locations ] = findpeaks( amp, 'MinPeakHeight', 0.01 ); % ignore tiny values
disp( ' ' \overline{)}disp( ' freq [Hz] peak [mm]' )
disp( [ freq(i locations) peaks ] ) % units [Hz] [mm]
% plot time domain, amplitude, phase
figure( 1 )
subplot( 3,1,1 ) 
   plot( t, x )
   xlabel( 'Time (sec)' )
   ylabel( 'Signal [mm]' )
subplot( 3, 1, 2 ) plot( freq, amp )
   xlabel( 'Frequency [Hz]' )
   ylabel( 'Amplitude [mm]' )
subplot( 3,1,3 )
   plot( freq, phase )
   xlabel( 'Frequency [Hz]' )
   ylabel( 'Phase [deg]' )
% bottom - test_fft
```
## **ME 481 – H13 Name**

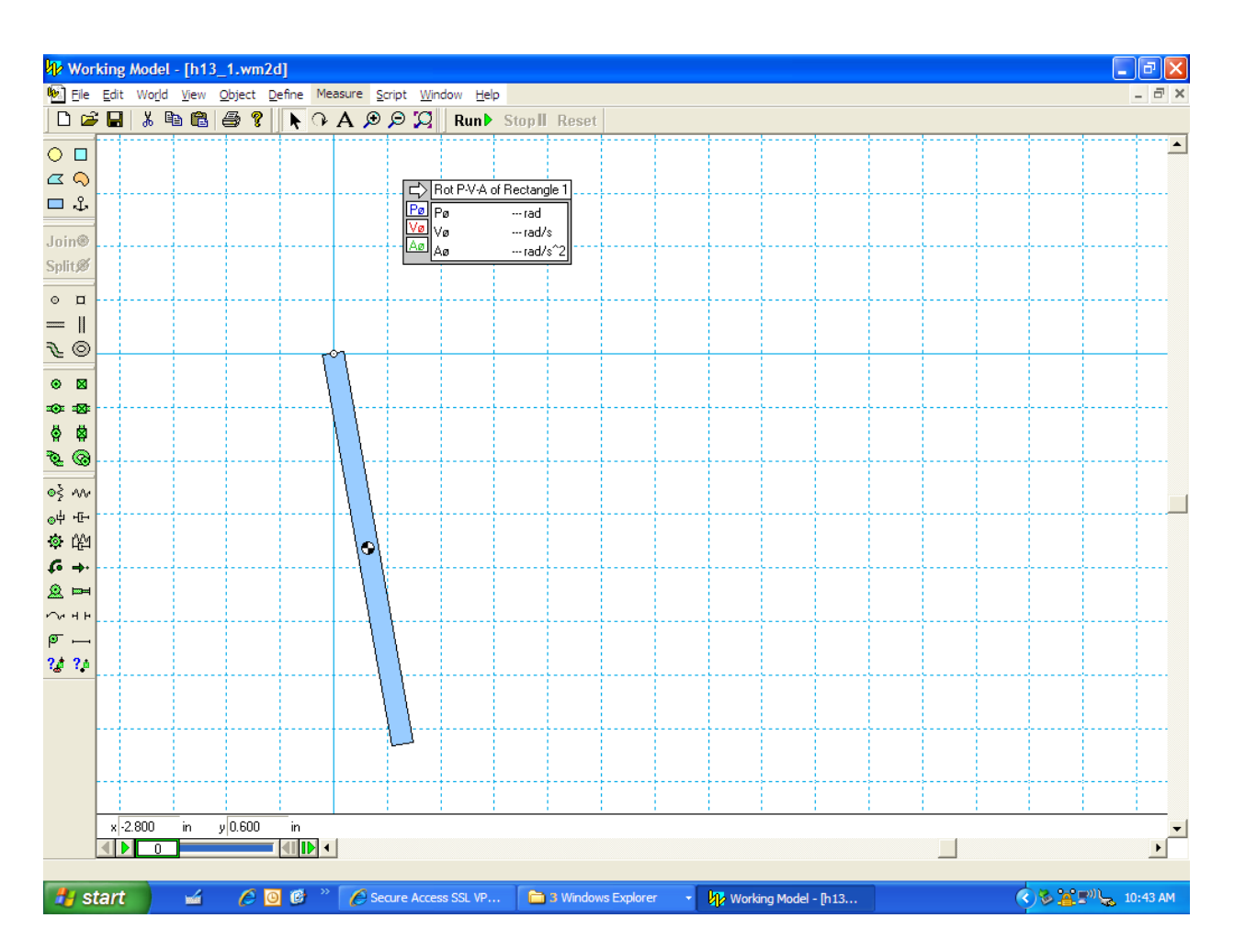

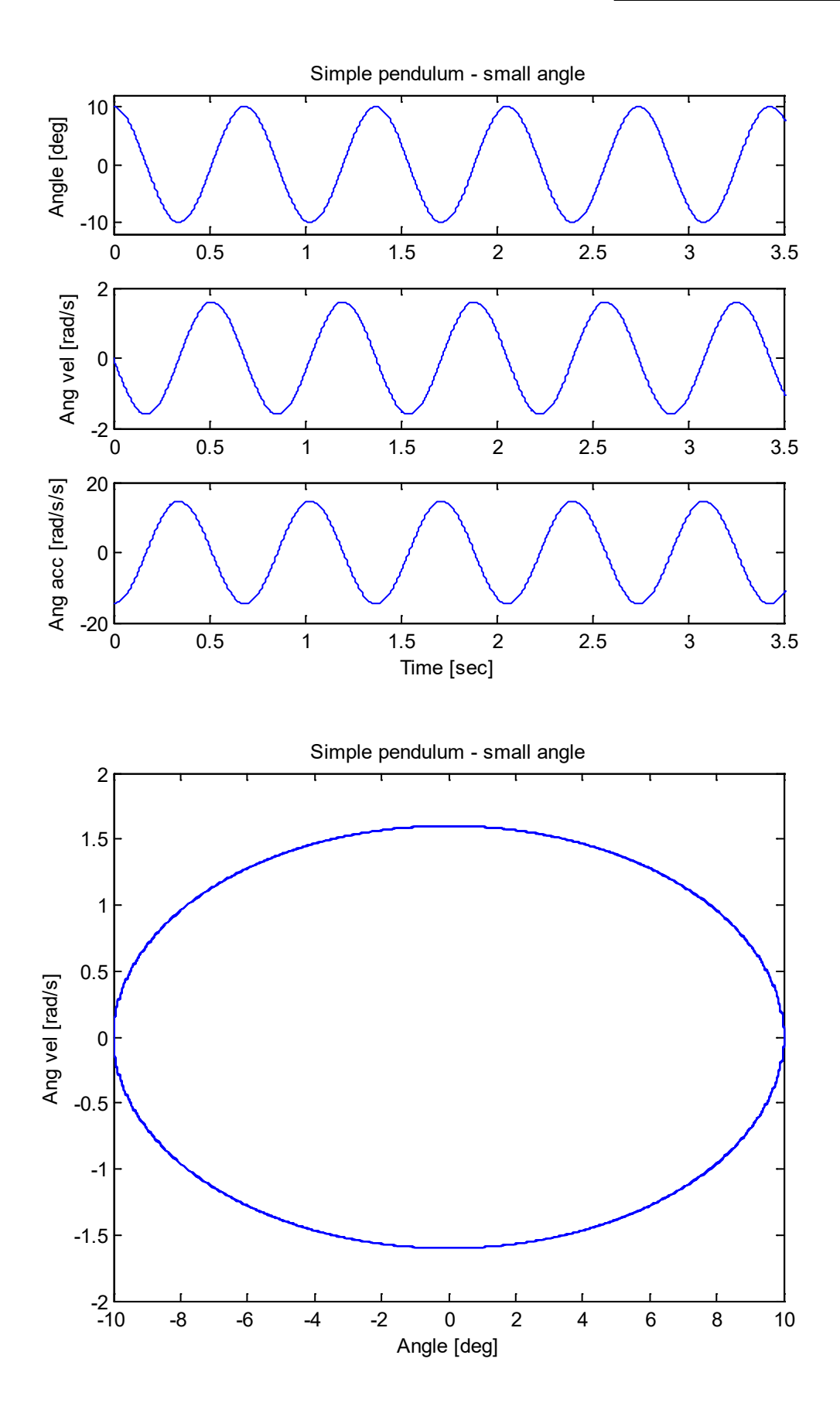

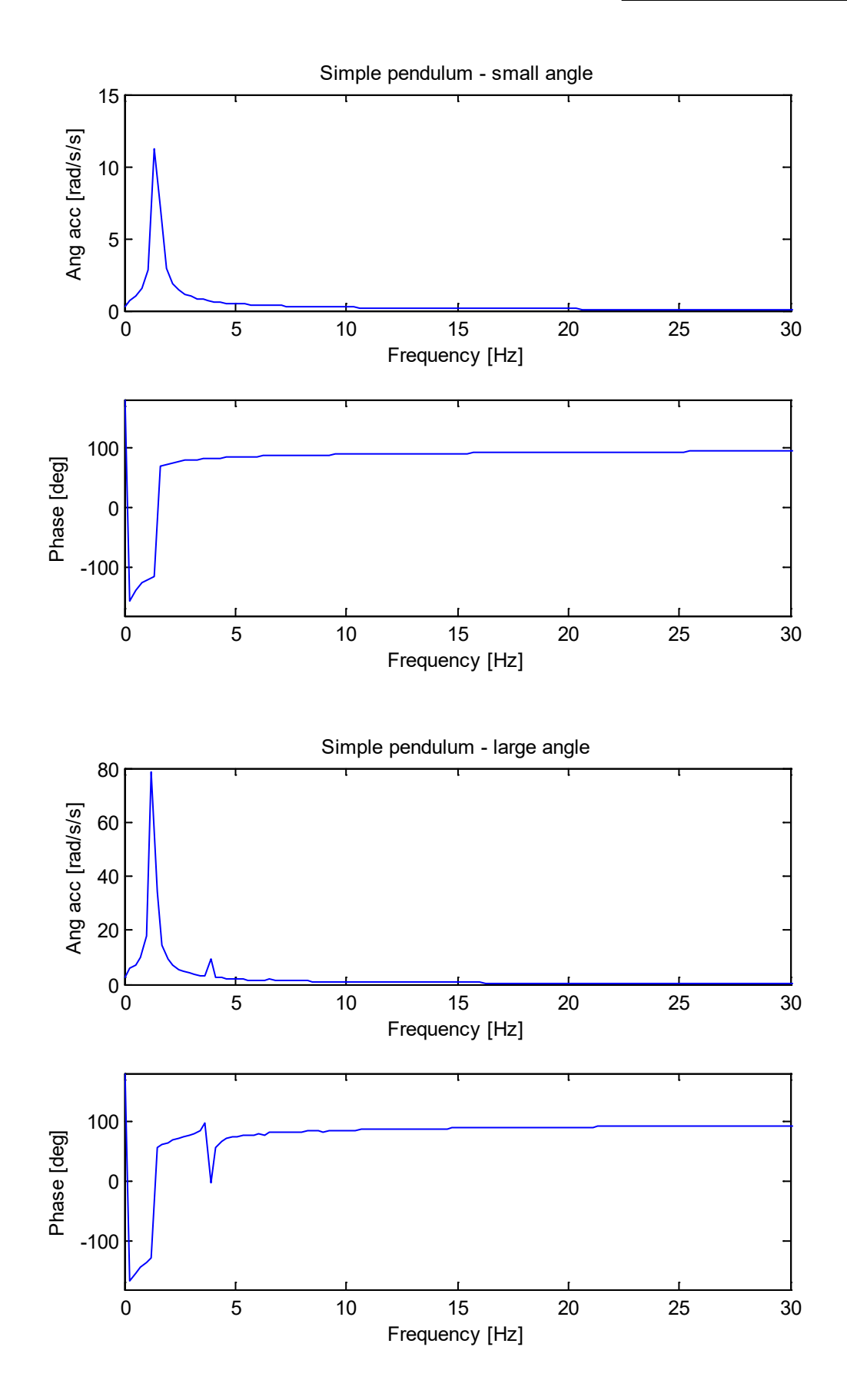

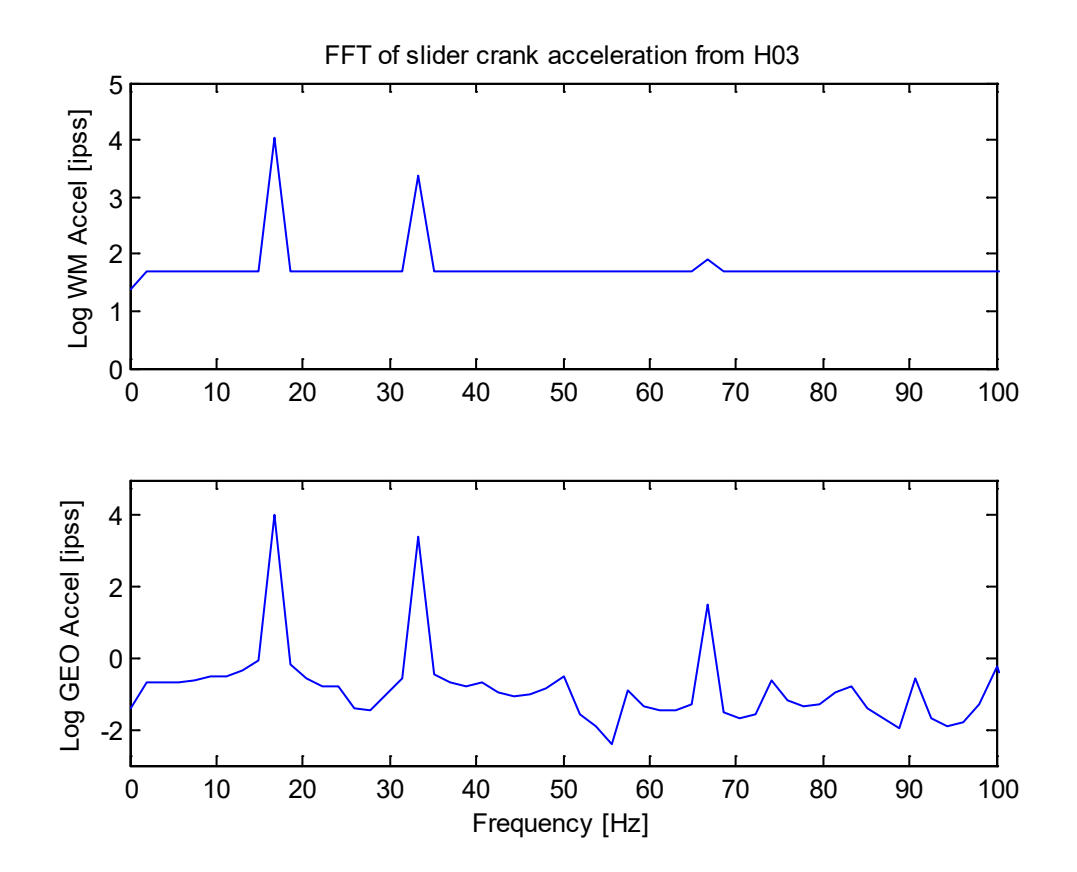

```
% h13.m - ME 481 HW03 - read WM data for pendulum
% HJSIII, 13.04.06
% general constants
d2r = pi / 180;% pendulum constants
m = 0.46; \frac{1}{2} [lbm]
a = 3.7; % [in]
JG = 1.5; % [lbm.in.in]
g = 386; % [ips2]
tau = sqrt( 4*pi*pi*( JG + m*a*a ) / ( m * q * a ) )
fn = 1 / tau%%%%%%%%%%%%%%%%%%%%%%%%%%%%%%%%%%%%%%%%%%%%%%%%%%%
% load WM data for pendulum with small angle
load h13_1_cut.txt;
t = h13 1 cut(:,1);th = h13\overline{1} cut(:,2);
phi deg = \overline{th}/d2r + 90;
phi = h13_1cut(:,3);phidd = h13\overline{1} cut(:,4);
% plot small angle results
figure( 1 )
   clf
   subplot( 3, 1, 1 )
   plot( t,phi_deg,'b' )
   axis( [ 0 3.5 -12 12 ] )
   ylabel( 'Angle [deg]' )
   title( 'Simple pendulum - small angle' )
   subplot( 3, 1, 2 )
   plot( t,phid,'b' )
   axis( [ 0 3.5 -2 2 ] )
   ylabel( 'Ang vel [rad/s]' )
   subplot( 3, 1, 3 )
 plot( t,phidd,'b' )
 axis( [ 0 3.5 -20 20 ] )
   xlabel( 'Time [sec]' )
   ylabel( 'Ang acc [rad/s/s]' )
figure( 2 )
   clf
   plot( phi_deg, phid, 'b' )
  axis ([-10 \ 10 \ -2 \ 2])
   xlabel( 'Angle [deg]' )
   ylabel( 'Ang vel [rad/s]' )
   title( 'Simple pendulum - small angle' )
% time samples
h = t(2) - t(1); \text{sec}fs = 1 / h; % [Hz]
n = length( p hidd); % length of sample% MATLAB FFT scaled by 2/n - DC component scaled by 1/n<br>a = fft(phidd) * 2 / n; % complex number
a = \text{fft}(\text{phidd}) * 2 / n;<br>a(1) = a(1) / 2;a(1) = a(1) / 2;<br>
amp = abs(a);<br>
% units [rad/s/s]<br>
anps = abs(a);% units [rad/s/s]<br>% units [deg]
phase = angle(a) * 180 / pi;<br>df = fs / n;
                                     % units [Hz]<br>% units [Hz]
freq = [ 0:(n-1) ]' * df;% plot amplitude
figure( 3 )
  clf
 subplot(2, 1, 1)<br>plot(freq, amp)
                                  % units [Hz] [rad/s/s]
```

```
 axis( [ 0 30 0 15 ] )
   xlabel( 'Frequency [Hz]' )
   ylabel( 'Ang acc [rad/s/s]' )
   title( 'Simple pendulum - small angle' )
% plot phase
  subplot(2,1,2)plot( freq, phase ) \frac{1}{2} anits [Hz] [deq]
   axis( [ 0 30 -180 180 ] )
   xlabel( 'Frequency [Hz]' )
  ylabel( 'Phase [deg]' ) 
%%%%%%%%%%%%%%%%%%%%%%%%%%%%%%%%%%%%%%%%%%%%%%%%%%%
% load WM data for pendulum with large angle
load h13 4 cut.txt;
t = h13 4 cut(:,1);
th = h13\overline{4}cut(:,2);phi deg = \overline{t}h/d2r + 90;
phid = h13 4 \text{ cut}(:,3);phidd = h1\overline{3}\overline{4}cut(:,4);% time samples
h = t(2) - t(1); % [sec]
fs = 1 / h; \frac{1}{2} [Hz]
n = length( phidd ); % length of sample
% MATLAB FFT scaled by 2/n - DC component scaled by 1/n<br>a = fft(phidd) * 2 / n; % complex number
a = fft( phidd ) * 2 / n;<br>a(1) = a(1) / 2;a(1) = a(1) / 2;<br>
amp = abs(a);<br>
% units [rad/s/s]<br>
and/s/s]
amp = abs(a); % s = abs(a); % s = abs(a)phase = angle( a ) * 180 / pi; % units [deg]df = fs / n; % units [Hz]freq = [ 0: (n-1) ]' * df; % units [Hz]% plot amplitude
figure( 4 )
   clf
  subplot( 2, 1, 1 )<br>plot(freq, amp)
                                % units [Hz] [rad/s/s]
   axis( [ 0 30 0 80 ] )
   xlabel( 'Frequency [Hz]' )
   ylabel( 'Ang acc [rad/s/s]' )
   title( 'Simple pendulum - large angle' )
% plot phase
  subplot(2, 1, 2)plot( freq, phase ) \qquad \qquad \text{ 8 units} [Hz] [deg]
   axis( [ 0 30 -180 180 ] )
  xlabel( 'Frequency [Hz]' )
  ylabel( 'Phase [deg]' )
888888888888888888888888888888% load WM data for slider crank from H03
load h03 cut.txt;
t = h03 cut(:,1);
th = h03 cut(:,2);
sWM = h03 cut(:,4);
vWM = h03 cut (:, 5);
aWW = h03 cut (:, 6);
% time samples
h = t(2) - t(1); % [sec]
fs = 1 / h;
n = length( aWM );
% MATLAB FFT scaled by 2/n - DC component scaled by 1/n
a = fft(aWM) * 2 / n; % complex number<br>a(1) = a(1) / 2; % units [ipss]
a(1) = a(1) / 2; <br>
amp = abs(a); <br>
% units [ips]amp = abs(a);
```

```
phase = angle( a ) * 180 / pi; % units [deg]df = fs / n; % units [Hz]
\text{freq} = [\ 0: (n-1) ]' \times \text{df}; with \text{N} = \text{TS} / \text{N}; writs [Hz]
% plot WM
figure( 5 )
 c1f subplot( 2, 1, 1 )
 plot( freq, log10(amp) ) % units [Hz] [ipss]
  axis( [ 0 100 0 5 ] )
% xlabel( 'Frequency [Hz]' )
  ylabel( 'Log WM Accel [ipss]' )
  title( 'FFT of slider crank acceleration from H03' )
% slider crank mechanism constants
R = 1.97 / 2; % crank length [inch]
L = 4.33; % conn-rod length [inch]
w2 = 1000 * 2 * pi /60; % crank speed [rad/sec]
thdot = w2;
thddot = 0;% geometric equations
\label{eq:phi} \begin{aligned} \text{phi} &= \text{asin}\left(-\mathbb{R}^{\star}\text{sin}\left(\text{th}\right) \ \ / \ \ \text{L}\ \ \right); \end{aligned}sGEO = R * cos(th) + L * cos(phi);phidot = R*thdot*cos(th) /L ./cos(phi);
vGEO = -R*thdot*sin(th) - L*piidot.*sin(phi);phiddot = ( R*thddot*cos(th) -R*thdot*thdot*sin(th) +L.*phidot.*phidot.*sin(phi) ) ...
                  /L ./cos(phi);
aGEO = -R*thddot*sin(th) -R*thdot*thdot*cos(th) -L*piiddot.*sin(phi) ... -L*phidot.*phidot.*cos(phi);
% MATLAB FFT scaled by 2/n - DC component scaled by 1/n
a = fft( aGEO ) * 2 / n; % complex number
a(1) = a(1) / 2; % units [ipss]
amp = abs(a);<br>
phase = angle(a) * 180 / pi;<br>
df = fs / n;<br>
% units [deg]<br>
df = fs / n;<br>
% units [Hz]phase = angle(a) * 180 / pi;<br>df = fs / n;
df = fs / n; % units [Hz]freq = [ 0: (n-1) ]' * df; % units [Hz]
% plot geometric equation
subplot( 2, 1, 2 )
 plot( freq, log10(amp) ) % units [Hz] [ipss]
   axis( [ 0 100 -3 5 ] )
  xlabel( 'Frequency [Hz]' )
  ylabel( 'Log GEO Accel [ipss]' )
% bottom of h13
```